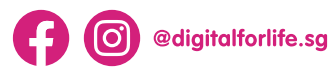

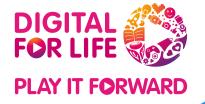

# **STAYING** SAFE ON X

Have you ever wondered how to create a safer online space for you and/or your child?

Check out this guide on X's safety tools to learn how you can protect yourself and/or your child from online harms.

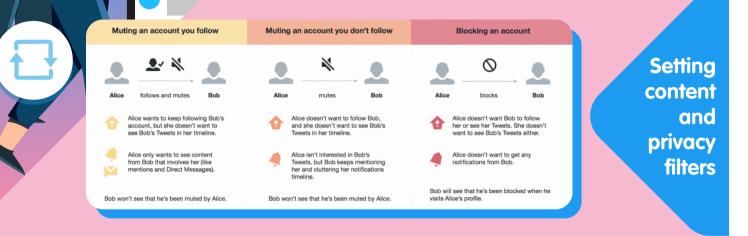

## Audience and Tagging:

Manage the information that people can see about you through media settings

- How to protect your Post
- Change who can tag you in **Photos**

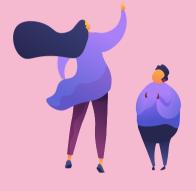

Content you see: Decide what you see on X

- **Report** sensitive media
- Determine the **topics** that show up on your profile
- Unfollow accounts to stop seeing their post on your home timeline
- Hide sensitive content, choose what to see in your search results, and remove muted and blocked accounts with X Search

Find out more on X's Help Center.

Safety Mode: Manage settings that limit unwelcome interactions

- Mute or Block accounts on X to prevent people from contacting you and seeing their Post
- Assess who can direct message you and **Control** who can reply to your Post

Report abusive behaviours or potential violations of the X Rules and Terms of Service. Learn how to make a report here.

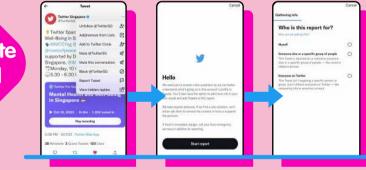

## Reporting inappropriate content and behaviour

Use X's form to report sensitive content or issues that affect people's experience on X.

X also has a dedicated Help Center for bystanders on how they can help someone experiencing abuse online.

X requires people to be at least 13 years old to get an account. More information on parental consent to use X is available here.

### Important information about Twitter's age policy

I'd like to report an underage use here is the account located? (required

Twitter

Twitter's services are not intended for children, and Twitter requires that a person must be at least 13 years old to create an account. Some European countries may also require account holders to have parental consent to have a Twitter ad

In these cases, we may require that a parent, or legal guardian, consent on the pe behalf before allowing them to join Twitter.

If you believe somebody is currently using Twitter and is underage, please report it to us using the form below. Please note, the reported account owner's age must be sonably verifiable as underage in order to

## "Twitter as a service is not primarily for children"

According to our Terms of Service, an individual must be at least 13 years old or older to create an account and a date of birth is required to access certain content.

Protecting young users

## Check out more resources

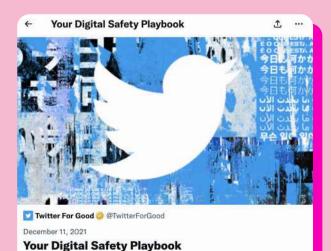

This playbook is designed to help you feel safer, be in control, and manage your

digital footprint. Photo via @TwitterForGood The **Digital Safety Playbook** is designed to help people feel safer, be in control, and manage one's digital footprint on X.

\*Information accurate as of Feb 2024. Please visit the **<u>Safety Center</u>** for latest updates

Discover more ways to care for your digital wellness at www.digitalforlife.gov.sg

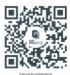